## **Ed Inform/ SSDAS Shortcut buttons**

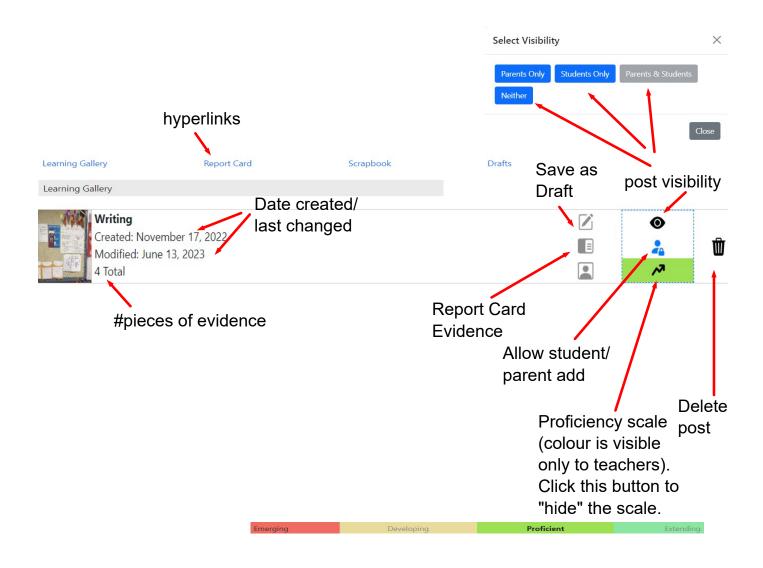